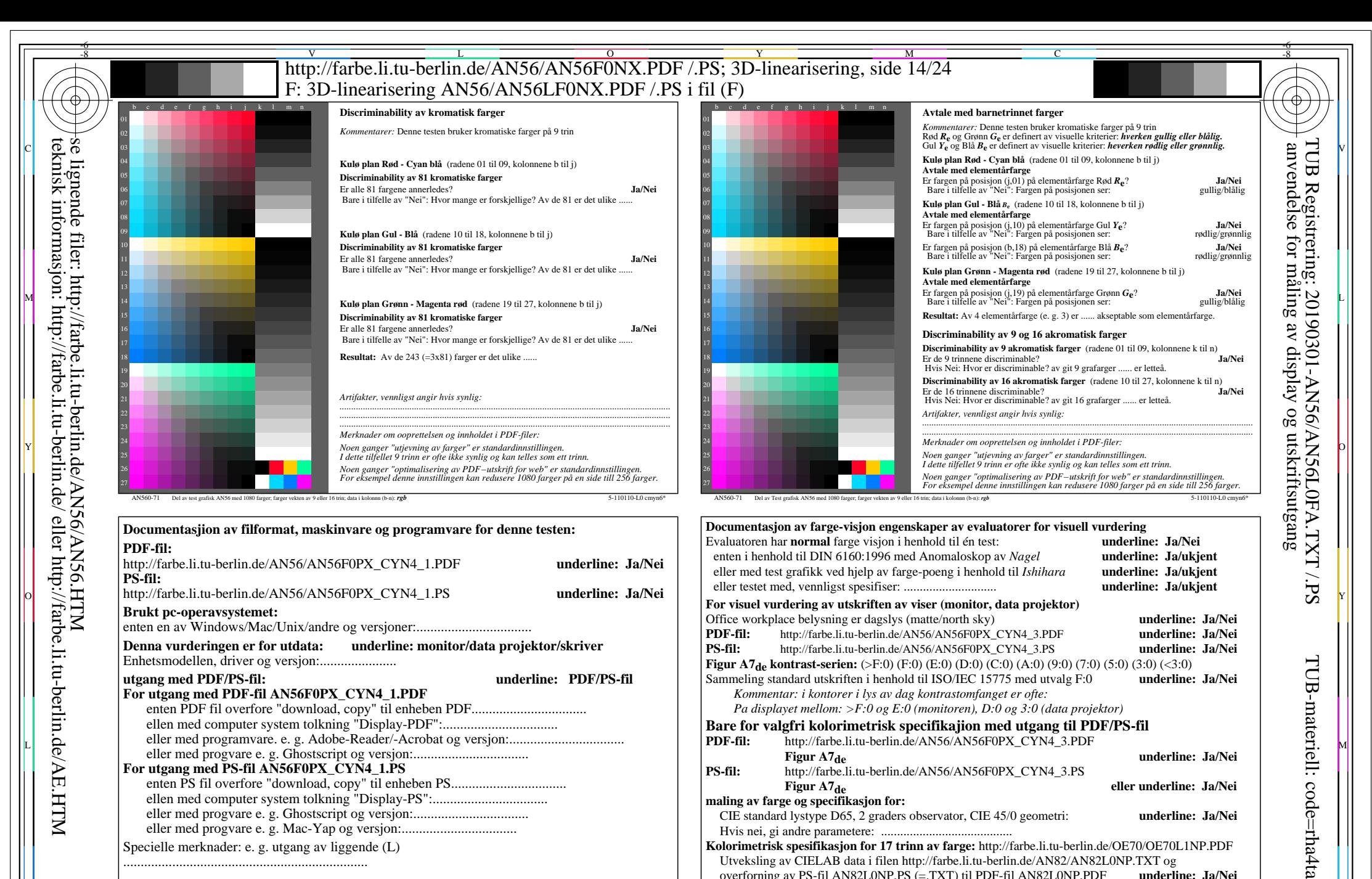

Hvis Nei, vennligst beskriv andre metode: ...................................... V C

 $\frac{1}{\sqrt{6}}$  -8  $\frac{1}{\sqrt{6}}$  -8  $\frac{1}{\sqrt{6}}$  -8  $\frac{1}{\sqrt{6}}$  -8  $\frac{1}{\sqrt{6}}$  -8  $\frac{1}{\sqrt{6}}$  -8  $\frac{1}{\sqrt{6}}$  -8  $\frac{1}{\sqrt{6}}$  -8  $\frac{1}{\sqrt{6}}$  -8  $\frac{1}{\sqrt{6}}$  -8  $\frac{1}{\sqrt{6}}$  -8  $\frac{1}{\sqrt{6}}$  -8  $\frac{1}{\sqrt{6}}$  -8  $\frac{1}{\sqrt{6}}$ 

 $\overline{O}$ 

Y

Form A: Prøveplansje AN56 infølge Prøveplansje 1 infølge DIN 33878hp

9x9 scales; 12 fargetone; 16 visuelle ekvidistante *L\**-gr trinn

-8

...................................................................... ...................................................................... ......................................................................

C

artikkelen 3, AN560-7de: 110321

M

AN56/AN56L0NA.PDF /.PS14/24, *rgb/cmy0/000n/w*-*>rgb*de *C*YN4 (18:1): *g*P=1,000; *g*N=1,428 http://farbe.li.tu-berlin.de/AN56/AN56F0PX\_CYN4\_2.PDF /.PS

L

artikkelen 4, AN561-7de: 110321

input: *rgb/cmy0/000n/w set...* output: -*>rgb*de *setrgbcolor*

V

-6

overforning av PS-fil AN82L0NP.PS (=.TXT) til PDF-fil AN82L0NP.PDF **underline: Ja/Nei**